### Die Mathematik in der CD

#### Gerhard Hiß Lehrstuhl D für Mathematik RWTH Aachen

<span id="page-0-0"></span>Lehrstuhl D für Mathematik RWTH Aachen

St.-Michael-Gymnasium Monschau 14. 09. 2006

[Ein Code dient **nicht** der Verschlüsselung (Geheimhaltung) von Nachrichten.]

[Ein Code dient **nicht** der Verschlüsselung (Geheimhaltung) von Nachrichten.]

Aufgaben von Codes: Erkennen und Korrigieren von Übertragungsfehlern.

[Ein Code dient **nicht** der Verschlüsselung (Geheimhaltung) von Nachrichten.]

Aufgaben von Codes: Erkennen und Korrigieren von Übertragungsfehlern.

Anwendungen: CDs, Satelliten-Kommunikation, Internet, etc.

[Ein Code dient **nicht** der Verschlüsselung (Geheimhaltung) von Nachrichten.]

Aufgaben von Codes: Erkennen und Korrigieren von Übertragungsfehlern.

Anwendungen: CDs, Satelliten-Kommunikation, Internet, etc.

Methode der Fehlererkennung und -korrektur: Übertragung redundanter Zeichen.

## **Fleiheit**

Korrektur möglich

## Fleiheit

Korrektur möglich

## **Schile**

Korrektur nicht möglich

Gerhard Hiß Die [Mathematik](#page-0-0) in der CD

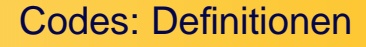

Beispiele:

- {0, 1} (binäres Alphabet)
- $\{a, b, \ldots, z, A, B, \ldots, Z, ?, +, \ldots\}$

Beispiele:

{0, 1} (binäres Alphabet)

 $\{a, b, \ldots, z, A, B, \ldots, Z, ?, +, \ldots\}$ 

Code über A: Menge von Wörtern mit Alphabet A

Beispiele:

{0, 1} (binäres Alphabet)

 $\{a, b, \ldots, z, A, B, \ldots, Z, ?, +, \ldots\}$ 

Code über A: Menge von Wörtern mit Alphabet A

I. A. gehören nicht alle denkbaren Wörter zum Code.

Beispiele:

{0, 1} (binäres Alphabet)

 $\{a, b, \ldots, z, A, B, \ldots, Z, ?, +, \ldots\}$ 

Code über A: Menge von Wörtern mit Alphabet A

I. A. gehören nicht alle denkbaren Wörter zum Code.

Beschreibung:

Sprache: Wörterbuch

Codierungstheorie: andere, kompaktere Beschreibung

Beispiele:

{0, 1} (binäres Alphabet)

 $\{a, b, \ldots, z, A, B, \ldots, Z, ?, +, \ldots\}$ 

Code über A: Menge von Wörtern mit Alphabet A

I. A. gehören nicht alle denkbaren Wörter zum Code.

Beschreibung: Sprache: Wörterbuch Codierungstheorie: andere, kompaktere Beschreibung

Block-Code: alle Codewörter sind gleich lang

## Beispiel: Der ISBN-Code

ISBN-Code (International Standard Book Number):  $A = \{0, 1, \ldots, 9, X\}$  (X $\cong$ 10)

## Beispiel: Der ISBN-Code

ISBN-Code (International Standard Book Number):  $A = \{0, 1, \ldots, 9, X\}$  ( $X \cong 10$ )

Ein Wort des ISBN-Codes besteht aus 10 Symbolen (aus A),  $z_1z_2 \cdots z_9z_{10}$ , wobei die ersten neun aus  $\{0, 1, \ldots, 9\}$  sind.

## Beispiel: Der ISBN-Code

ISBN-Code (International Standard Book Number):  $A = \{0, 1, \ldots, 9, X\}$  ( $X \cong 10$ )

Ein Wort des ISBN-Codes besteht aus 10 Symbolen (aus A),  $z_1z_2 \cdots z_9z_{10}$ , wobei die ersten neun aus  $\{0, 1, \ldots, 9\}$  sind. Die zehnte,  $z_{10}$ , wird so gewählt, dass

$$
10z_1+9z_2+\ldots+2z_9+1z_{10}\\
$$

durch 11 teilbar ist.

ISBN-Code (International Standard Book Number):  $A = \{0, 1, \ldots, 9, X\}$  ( $X \cong 10$ )

Ein Wort des ISBN-Codes besteht aus 10 Symbolen (aus A),  $z_1z_2 \cdots z_9z_{10}$ , wobei die ersten neun aus  $\{0, 1, \ldots, 9\}$  sind. Die zehnte,  $z_{10}$ , wird so gewählt, dass

$$
10z_1+9z_2+\ldots+2z_9+1z_{10}\\
$$

durch 11 teilbar ist.

Beispiel: 3 411 15193 5

ISBN-Code (International Standard Book Number):  $A = \{0, 1, \ldots, 9, X\}$  ( $X \cong 10$ )

Ein Wort des ISBN-Codes besteht aus 10 Symbolen (aus A),  $z_1z_2 \cdots z_9z_{10}$ , wobei die ersten neun aus  $\{0, 1, \ldots, 9\}$  sind. Die zehnte,  $z_{10}$ , wird so gewählt, dass

$$
10z_1+9z_2+\ldots+2z_9+1z_{10}\\
$$

durch 11 teilbar ist.

Beispiel: 3 411 15193 5

Der ISBN-Code erkennt **einen** Fehler und eine **Vertauschung** benachbarter Ziffern (Hausaufgabe).

## Beispiel: Der [7, 4;{0, 1}]-Hamming-Code

 $A = \{0, 1\}$ 

 $16 = 2<sup>4</sup>$  Informationseinheiten sollen codiert werden: −→ Wörter der Länge 4 über A

Hänge drei Kontrollsymbole nach folgendem Schema an:

$$
z_1 + z_3 + z_4 + z_5 = 0
$$
  
\n
$$
z_1 + z_2 + z_4 + z_6 = 0
$$
  
\n
$$
z_2 + z_3 + z_4 + z_7 = 0
$$

Boolesche Arithmetik oder "exclusive or" = "XOR"  $(1 + 1 = 0)$ 

## Beispiel: Der [7, 4;{0, 1}]-Hamming-Code

 $A = \{0, 1\}$ 

 $16 = 2<sup>4</sup>$  Informationseinheiten sollen codiert werden: −→ Wörter der Länge 4 über A

Hänge drei Kontrollsymbole nach folgendem Schema an:

$$
z_1 + z_3 + z_4 + z_5 = 0
$$
  
\n
$$
z_1 + z_2 + z_4 + z_6 = 0
$$
  
\n
$$
z_2 + z_3 + z_4 + z_7 = 0
$$

Boolesche Arithmetik oder "exclusive or" = "XOR"  $(1 + 1 = 0)$ 

−→ Wörter der Länge 7 über A: [7, 4;A]-Code

## Beispiel: Der [7, 4;{0, 1}]-Hamming-Code

 $A = \{0, 1\}$ 

 $16 = 2<sup>4</sup>$  Informationseinheiten sollen codiert werden: −→ Wörter der Länge 4 über A

Hänge drei Kontrollsymbole nach folgendem Schema an:

$$
z_1 + z_3 + z_4 + z_5 = 0
$$
  
\n
$$
z_1 + z_2 + z_4 + z_6 = 0
$$
  
\n
$$
z_2 + z_3 + z_4 + z_7 = 0
$$

Boolesche Arithmetik oder "exclusive or" = "XOR"  $(1 + 1 = 0)$ 

−→ Wörter der Länge 7 über A: [7, 4;A]-Code

Rate: 4/7 (eines Wortes ist Information)

## Rate und Minimaldistanz

Allgemein: Ein  $[n, k; A]$ -Code  $C$  ist ein Block-Code der Länge n über dem Alphabet A mit  $|A|^k$  Wörtern. Rate von  $\mathcal{C}$ :  $k/n$ 

Für zwei Codewörter  $w_1$  und  $w_2$  sei  $d(w_1, w_2)$  die Anzahl der Stellen, an denen sich  $w_1$  und  $w_2$  unterscheiden. (Beispiel:  $d(1000110, 0010101) = 4$ )

Für zwei Codewörter  $w_1$  und  $w_2$  sei  $d(w_1, w_2)$  die Anzahl der Stellen, an denen sich  $w_1$  und  $w_2$  unterscheiden. (Beispiel:  $d(1000110, 0010101) = 4$ )

Dieser Hamming-Abstand hat ähnliche Eigenschaften wie der euklidische Abstand in der Ebene. (Metrik)

Für zwei Codewörter  $w_1$  und  $w_2$  sei  $d(w_1, w_2)$  die Anzahl der Stellen, an denen sich  $w_1$  und  $w_2$  unterscheiden. (Beispiel:  $d(1000110, 0010101) = 4$ )

Dieser Hamming-Abstand hat ähnliche Eigenschaften wie der euklidische Abstand in der Ebene. (Metrik)

Für den Hamming-Code gilt: Zwei Codewörter unterscheiden sich immer an mindestens 3 Stellen.

Für zwei Codewörter  $w_1$  und  $w_2$  sei  $d(w_1, w_2)$  die Anzahl der Stellen, an denen sich  $w_1$  und  $w_2$  unterscheiden. (Beispiel:  $d(1000110, 0010101) = 4$ )

Dieser Hamming-Abstand hat ähnliche Eigenschaften wie der euklidische Abstand in der Ebene. (Metrik)

Für den Hamming-Code gilt: Zwei Codewörter unterscheiden sich immer an mindestens 3 Stellen.

d(C), der kürzeste Abstand zweier Codewörter, heißt die Minimaldistanz von C.

(Beispiel: gesendet 1000110, empfangen 1001110)

(Beispiel: gesendet 1000110, empfangen 1001110)

Analog: Unterscheiden sich zwei Codewörter an mindestens 5 (2e + 1) Stellen, dann können bis zu **zwei** (e) Fehler korrigiert werden.

(Beispiel: gesendet 1000110, empfangen 1001110)

Analog: Unterscheiden sich zwei Codewörter an mindestens 5 (2e + 1) Stellen, dann können bis zu **zwei** (e) Fehler korrigiert werden.

Singleton Schranke: Ist C ein  $[n, k; A]$ -Code mit  $d = d(C)$ , dann ist  $d + k < n + 1$ .

(Beispiel: gesendet 1000110, empfangen 1001110)

Analog: Unterscheiden sich zwei Codewörter an mindestens 5 (2e + 1) Stellen, dann können bis zu **zwei** (e) Fehler korrigiert werden.

Singleton Schranke: Ist C ein  $[n, k; A]$ -Code mit  $d = d(C)$ , dann ist  $d + k < n + 1$ .

Also: große Rate kleine Minimaldistanz, und große Minimaldistanz kleine Rate.

### Aufgaben und Probleme der Codierungstheorie

#### Suche **gute** Codes mit **hoher** Rate und **größtmöglicher** Minimaldistanz.

## Aufgaben und Probleme der Codierungstheorie

Suche **gute** Codes mit **hoher** Rate und **größtmöglicher** Minimaldistanz.

Fragen:

- Wie beschreibt man Codes (ohne Aufzählung der einzelnen Codewörter)?
- Wie erkennt man **schnell** die Codewörter?
- Wie korrigiert man **schnell** die eventuellen Fehler?

## Aufgaben und Probleme der Codierungstheorie

Suche **gute** Codes mit **hoher** Rate und **größtmöglicher** Minimaldistanz.

Fragen:

- Wie beschreibt man Codes (ohne Aufzählung der einzelnen Codewörter)?
- Wie erkennt man **schnell** die Codewörter?
- Wie korrigiert man **schnell** die eventuellen Fehler?

Eine erste Antwort:

- Durch Einführen und Ausnutzen zusätzlicher Strukturen auf dem Alphabet A und dem Code  $C$  über A.
- Auf A kann eine z.B. Addition und Multiplikation eingeführt werden, die A zu einem Körper macht.
- $\bullet$  Dann kann  $\mathcal C$  als Lösungsmenge eines linearen Gleichungssystems beschrieben werden.

#### Beim CD-Spieler wird ein Code über einem Alphabet A mit 256 Elementen benutzt.

Elemente von A sind die Bytes (also Bit-Folgen der Länge 8).

Beim CD-Spieler wird ein Code über einem Alphabet A mit 256 Elementen benutzt.

Elemente von A sind die Bytes (also Bit-Folgen der Länge 8).

Addition auf A: Komponentenweise binäre Addition.  $(Beispiel: 01101010 + 11001010 = 10100000)$ 

Beim CD-Spieler wird ein Code über einem Alphabet A mit 256 Elementen benutzt.

Elemente von A sind die Bytes (also Bit-Folgen der Länge 8).

Addition auf A: Komponentenweise binäre Addition.  $(Beispiel: 01101010 + 11001010 = 10100000)$ 

Multiplikation: Ein Byte  $b_7b_6b_5b_4b_3b_2b_1b_0$  wird als Polynom

$$
b_7x^7 + b_6x^6 + b_5x^5 + b_4x^4 + b_3x^3 + b_2x^2 + b_1x + b_0
$$

interpretiert. Zwei Bytes werden multipliziert, indem die zugehörigen Polynome multipliziert werden, und durch

$$
x^8 + x^4 + x^3 + x^2 + 1
$$

geteilt werden. Der Rest ist das Ergebnis der Multiplikation.

Beim CD-Spieler wird ein Code über einem Alphabet A mit 256 Elementen benutzt.

Elemente von A sind die Bytes (also Bit-Folgen der Länge 8).

Addition auf A: Komponentenweise binäre Addition.  $(Beispiel: 01101010 + 11001010 = 10100000)$ 

Multiplikation: Ein Byte  $b_7b_6b_5b_4b_3b_2b_1b_0$  wird als Polynom

$$
b_7x^7 + b_6x^6 + b_5x^5 + b_4x^4 + b_3x^3 + b_2x^2 + b_1x + b_0
$$

interpretiert. Zwei Bytes werden multipliziert, indem die zugehörigen Polynome multipliziert werden, und durch

$$
x^8 + x^4 + x^3 + x^2 + 1
$$

geteilt werden. Der Rest ist das Ergebnis der Multiplikation.

Dadurch wird A zu einem Körper.

Schallsignal (analog)  $\rightsquigarrow$  Folge von Nullen und Einsen (digital)

Schallsignal (analog)  $\rightsquigarrow$  Folge von Nullen und Einsen (digital)

44100 Schallsignale/sec werden gemessen (Samples)  $\Longrightarrow$ Frequenzen bis zu 22, 5 kHz rekonstruierbar (Abtasttheorem)

Schallsignal (analog)  $\rightsquigarrow$  Folge von Nullen und Einsen (digital)

44100 Schallsignale/sec werden gemessen (Samples)  $\Longrightarrow$ Frequenzen bis zu 22, 5 kHz rekonstruierbar (Abtasttheorem)

Sample (Amplitude)  $\longmapsto a$  (0  $\le a \le 2^{16} - 1$ ), d.h. a benötigt 2 Symbole aus A

Schallsignal (analog)  $\rightsquigarrow$  Folge von Nullen und Einsen (digital)

44100 Schallsignale/sec werden gemessen (Samples)  $\Longrightarrow$ Frequenzen bis zu 22, 5 kHz rekonstruierbar (Abtasttheorem)

Sample (Amplitude)  $\longmapsto a$  (0  $\le a \le 2^{16} - 1$ ), d.h. a benötigt 2 Symbole aus A

2 Kanäle, 1 Wert pro Kanal: 1 Sample  $\hat{=}$  4 Symbolen  $\hat{=}$  32 Bits

Schallsignal (analog)  $\rightsquigarrow$  Folge von Nullen und Einsen (digital)

44100 Schallsignale/sec werden gemessen (Samples)  $\Longrightarrow$ Frequenzen bis zu 22, 5 kHz rekonstruierbar (Abtasttheorem)

Sample (Amplitude)  $\longmapsto a$  (0  $\le a \le 2^{16} - 1$ ), d.h. a benötigt 2 Symbole aus A

2 Kanäle, 1 Wert pro Kanal: 1 Sample  $\hat{=}$  4 Symbolen  $\hat{=}$  32 Bits  $\rightarrow$  1411 200 Bits/sec (vor Codierung)

Schallsignal (analog)  $\rightsquigarrow$  Folge von Nullen und Einsen (digital)

44100 Schallsignale/sec werden gemessen (Samples)  $\Longrightarrow$ Frequenzen bis zu 22, 5 kHz rekonstruierbar (Abtasttheorem)

Sample (Amplitude)  $\longmapsto a$  (0  $\le a \le 2^{16} - 1$ ), d.h. a benötigt 2 Symbole aus A

2 Kanäle, 1 Wert pro Kanal: 1 Sample  $\hat{=}$  4 Symbolen  $\hat{=}$  32 Bits  $\rightarrow$  1411 200 Bits/sec (vor Codierung)

75 Minuten Musik auf CD entsprechen  $75 * 60 * 1411 200/8 B = 793 800 000 B \approx 800 MB$ 

Nach der Codierung: 44100 ∗ 98 = 4 321 800 Bits/sec

Nach der Codierung:  $44100 * 98 = 4321800$  Bits/sec

Ist (nur) jedes 10 000. Bit falsch, dann sind das mehr als 400 Fehler/sec

Nach der Codierung:  $44100 * 98 = 4321800$  Bits/sec

Ist (nur) jedes 10 000. Bit falsch, dann sind das mehr als 400 Fehler/sec

75 Minuten Musik auf CD benötigt nach der Codierung  $75 * 60 * 4321 800/8 B = 2431 012 500 B \approx 2,4GB$ 

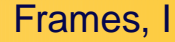

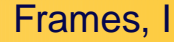

Aufbau eines Frames: 6 Samples

−→ Wort der Länge 24 über A

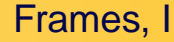

Aufbau eines Frames: 6 Samples

−→ Wort der Länge 24 über A

→ [28, 24; A]-Code → Wort der Länge 28 über A

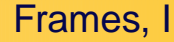

Aufbau eines Frames: 6 Samples

−→ Wort der Länge 24 über A

→ [28, 24: A]-Code → Wort der Länge 28 über A

→ [32, 28; A]-Code → Wort der Länge 32 über A

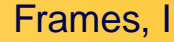

Aufbau eines Frames: 6 Samples

−→ Wort der Länge 24 über A

- → [28, 24; A]-Code → Wort der Länge 28 über A
- → [32, 28; A]-Code → Wort der Länge 32 über A

Der zweite Code dient der Korrektur von Fehlerbündeln (durch Cross-Interleaving):

Bis zu 8 000 aufeinander folgende Bits  $\hat{=} 2, 5$  mm Spur können korrigiert werden.

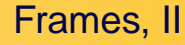

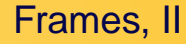

Technische Anforderung (Lese- und Schreibtechnik der CD):

$$
1...100001\underbrace{0......0}_{\text{min 2},\text{max 10}}10000001...00
$$
 (1)

Dazu Ersetzung nach Tabelle

 $a \in A$  (8 Bits)  $\longleftrightarrow a'$  (14 Bits)

(etwas Kombinatorik, 14 Bits kleinstmöglich)

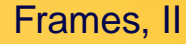

Technische Anforderung (Lese- und Schreibtechnik der CD):

$$
1 \dots 100001 \underbrace{0 \dots \dots 0}_{\text{min 2}, \text{max 10}} 10000001 \dots 00 \qquad (1)
$$

Dazu Ersetzung nach Tabelle

 $a \in A$  (8 Bits)  $\longleftrightarrow a'$  (14 Bits)

(etwas Kombinatorik, 14 Bits kleinstmöglich)

Wegen (1) kommen noch 3 Bits zwischen je zwei 14-Bit-Folgen, dazu 27 Bits zwischen je zwei Frames zur Synchronisation.

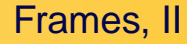

Technische Anforderung (Lese- und Schreibtechnik der CD):

$$
1 \dots 100001 \underbrace{0 \dots \dots 0}_{\text{min 2}, \text{max 10}} 10000001 \dots 00 \qquad (1)
$$

Dazu Ersetzung nach Tabelle

 $a \in A$  (8 Bits)  $\longleftrightarrow a'$  (14 Bits)

(etwas Kombinatorik, 14 Bits kleinstmöglich)

Wegen (1) kommen noch 3 Bits zwischen je zwei 14-Bit-Folgen, dazu 27 Bits zwischen je zwei Frames zur Synchronisation.

Pro Frame:  $33 * (14 + 3) + 27 = 588$  Bits

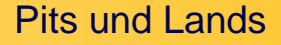

Rillen (Pits) und Nicht-Rillen (Lands)

Rillen (Pits) und Nicht-Rillen (Lands)

Übergänge

```
[Pit \rightarrow Land] oder [Land \rightarrow Pit]
```
werden als 1 interpretiert.

Rillen (Pits) und Nicht-Rillen (Lands)

Übergänge

```
[Pit \rightarrow Land] oder [Land \rightarrow Pit]
```
werden als 1 interpretiert.

Lands und Pits werden als Folgen von Nullen interpretiert.

Rillen (Pits) und Nicht-Rillen (Lands)

Übergänge

```
[Pit \rightarrow Land] oder [Land \rightarrow Pit]
```
werden als 1 interpretiert.

Lands und Pits werden als Folgen von Nullen interpretiert.

Länge eines Lands oder Pits:

maximal 3, 05  $*$  10<sup>-6</sup>m  $\Rightarrow$  < 10 Nullen minimal 0, 83  $*$  10<sup>-6</sup>m  $\Rightarrow$  > 2 Nullen

Rillen (Pits) und Nicht-Rillen (Lands)

Übergänge

```
[Pit \rightarrow Land] oder [Land \rightarrow Pit]
```
werden als 1 interpretiert.

Lands und Pits werden als Folgen von Nullen interpretiert.

Länge eines Lands oder Pits:

maximal 3, 05  $*$  10<sup>-6</sup>m  $\Rightarrow$  < 10 Nullen minimal 0, 83  $*$  10<sup>-6</sup>m  $\Rightarrow$  > 2 Nullen

Drehzahl: innen: 486/min, außen: 196/min

Rillen (Pits) und Nicht-Rillen (Lands)

Übergänge

```
[Pit \rightarrow Land] oder [Land \rightarrow Pit]
```
werden als 1 interpretiert.

Lands und Pits werden als Folgen von Nullen interpretiert.

Länge eines Lands oder Pits:

maximal 3, 05  $*$  10<sup>-6</sup>m  $\Rightarrow$  < 10 Nullen minimal 0, 83  $*$  10<sup>-6</sup>m  $\Rightarrow$  > 2 Nullen

Drehzahl: innen: 486/min, außen: 196/min

1 Bit  $\hat{=}$  0, 3  $*$  10<sup>-6</sup>m  $\longrightarrow$  6, 5km Spur

## Vielen Dank für Ihre

# Aufmerksamkeit!

<span id="page-64-0"></span>Gerhard Hiß Die [Mathematik](#page-0-0) in der CD